**TRƯỜNG ĐẠI HỌC NAM CẦN THƠ KHOA KỸ THUẬT– CÔNG NGHỆ**

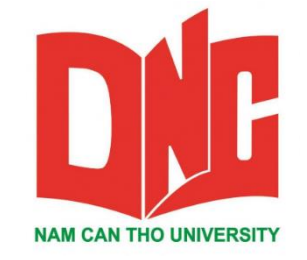

#### **NGUYỄN HUY KHÁNH**

# **XÂY DỰNG WEBSITE BÁN ĐỒNG HỒ**

**ĐỀ TÀI BÁO CÁO THỰC TẬP TỐT NGHIỆP**

**Ngành: Công Nghệ Thông Tin Mã Số Ngành: 7480201**

**Tháng 6 năm 2020**

### **TRƯỜNG ĐẠI HỌC NAM CẦN THƠ KHOA KỸ THUẬT– CÔNG NGHỆ**

**NGUYỄN HUY KHÁNH MSSV: 166496**

# **XÂY DỰNG WEBSITE BÁN ĐỒNG HỒ**

**ĐỀ TÀI BÁO CÁO THỰC TẬP TỐT NGHIỆP**

**Ngành: Công Nghệ Thông Tin Mã Số Ngành: 7480201**

**GIẢNG VIÊN HƯỚNG DẪN Th.s HUỲNH VÕ HỮU TRÍ**

**Tháng 6 năm 2020**

#### **CHẤP THUẬN CỦA HỘI ĐỒNG**

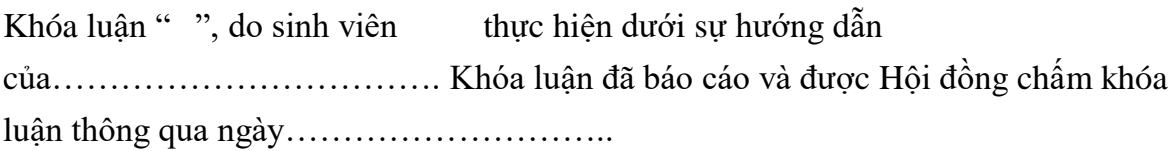

…………………………………………

…………………………………………

**Ủy viên Thƣ ký**

(Ký tên) (Ký tên)

 **GHI CHỨC DANH, HỌ, TÊN GHI CHỨC DANH, HỌ, TÊN**

**Phản biện 1 Phản biện 2**

(Ký tên) (Ký tên)

GHI CHỨC DANH, HỌ, TÊN GHI CHỨC DANH, HỌ, TÊN

**Cán bộ hƣớng dẫn Chủ tịch hội đồng**

(Ký tên) (Ký tên)

GHI CHỨC DANH, HỌ, TÊN GHI CHỨC DANH, HỌ, TÊN

…………………………………..

## NHẬN XÉT DÁNH GIÁ CỦA GIÁO VIÊN HƯỚNG DÃN

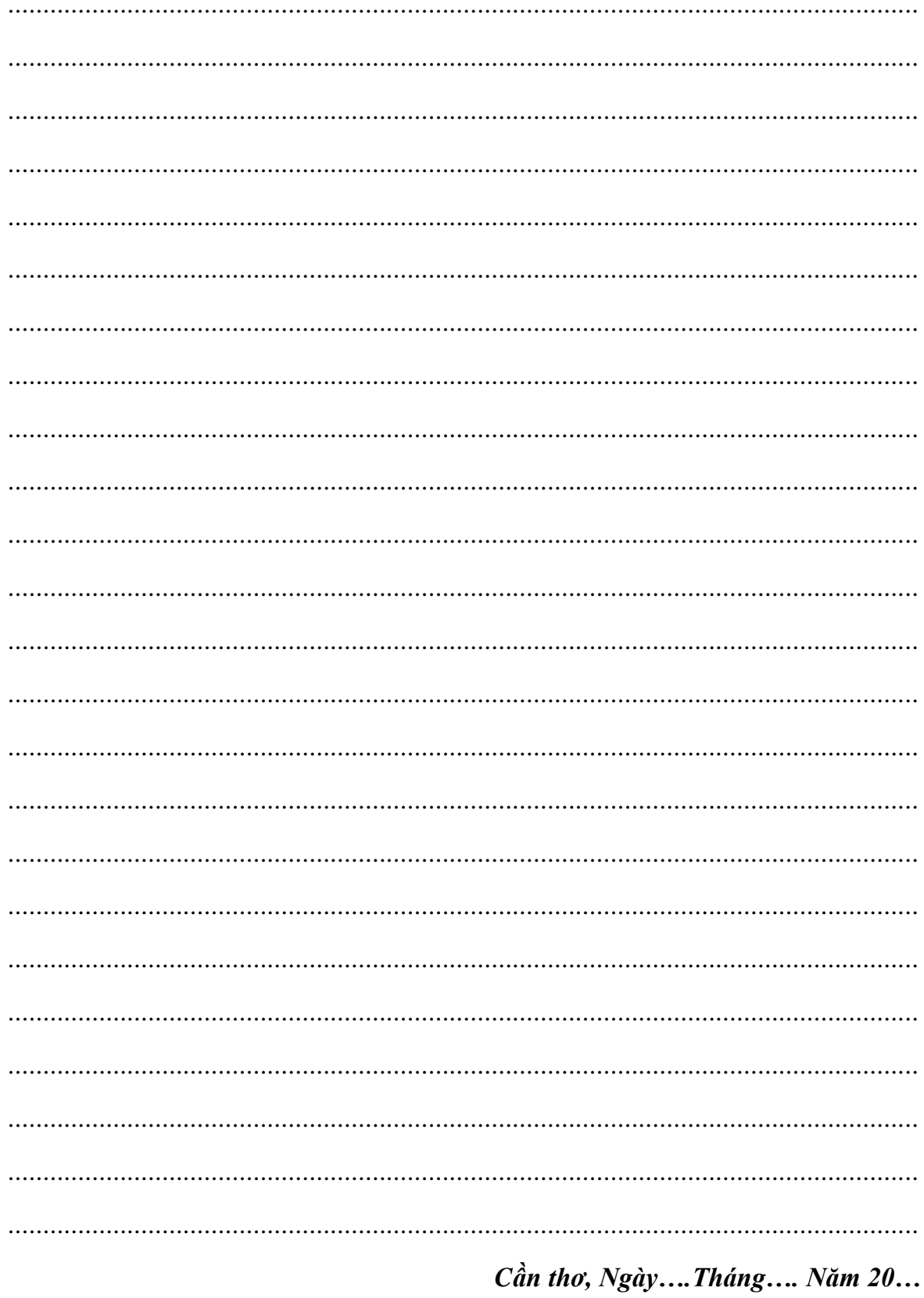

# NHẬN XÉT ĐÁNH GIÁ CỦA GIÁO VIÊN PHẢN BIỆN 1

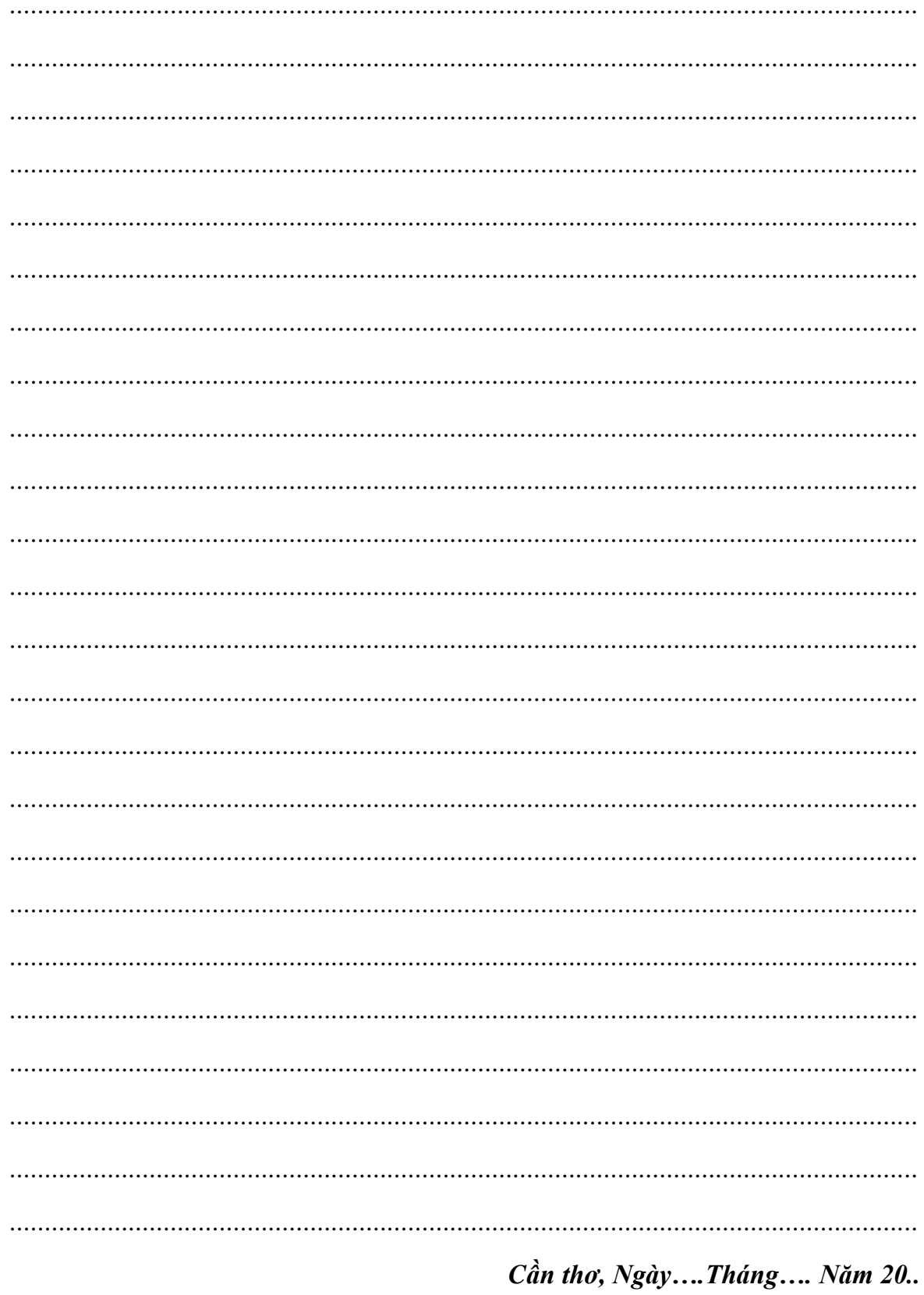

# NHẬN XÉT ĐÁNH GIÁ CỦA GIÁO VIÊN PHẢN BIỆN 2

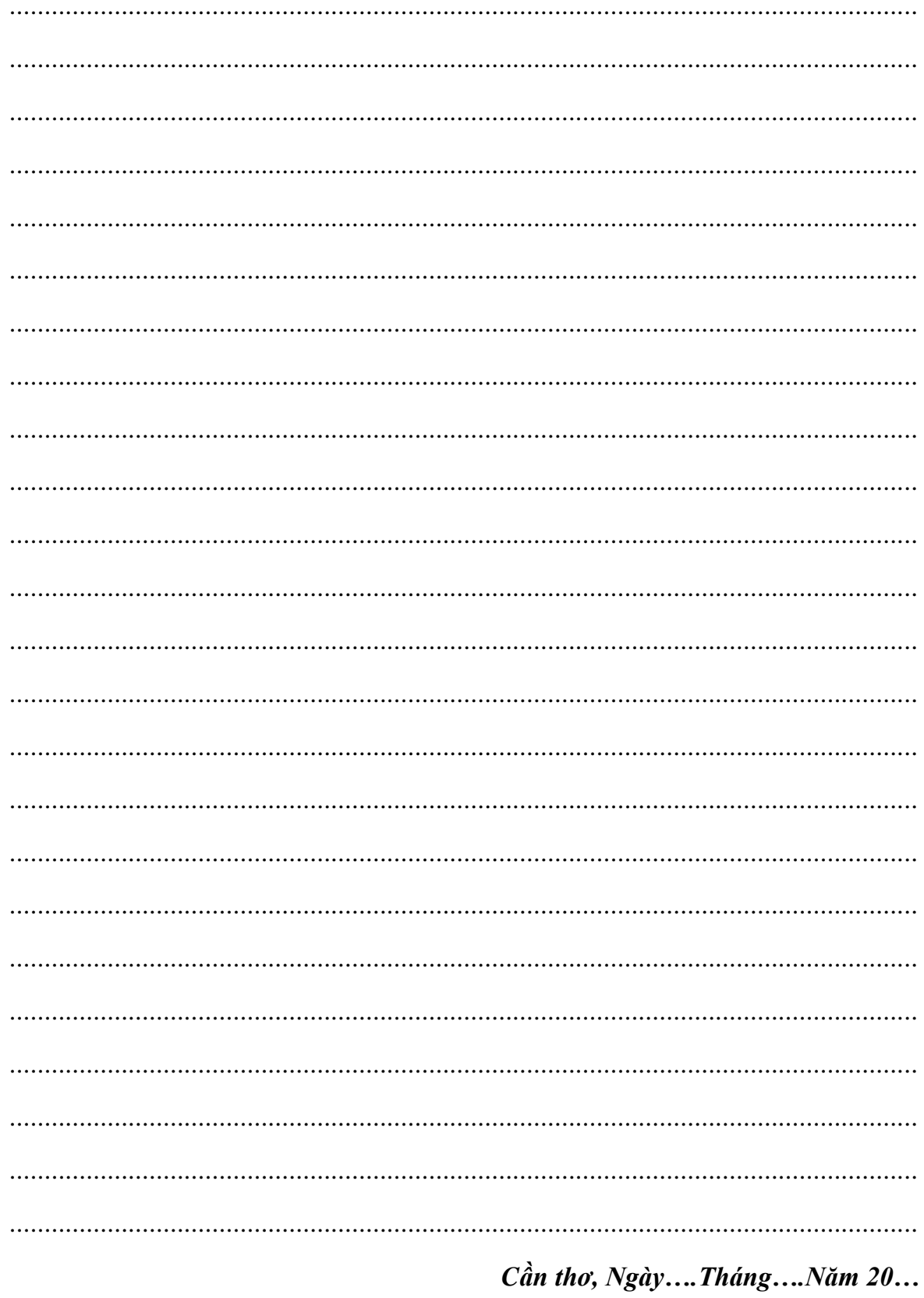

### **LỜI CẢM ƠN**

Em xin chân thành cảm ơn quí thầy cô đã giúp đỡ em thực hiện đề tài này. Đặc biệt thầy Võ Văn Phúc đã tận tình hướng dẫn, giúp đỡ, chỉ bảo em trong suốt thời gian thực hiện khóa luận tốt nghiệp và **CÔNG TY TNHH CÔNG NGHỆ PHẦN MỀM PHÚC LAM PHƯƠNG** là nơi giúp em có thể thực hành các kiến thức đã học trong suốt năm học vừa qua..

Đồng thời em cũng xin trân trong cảm ơn những tình cảm quí báu mà các thầy cô trong trường Đai Học Nam Cần Thợ đã truyền đạt cho em, những kinh nghiệm, kỹ thuật và cách thức trong việc xây dựng đề tài này. Và cuối cùng tôi cũng xin được gửi lời cảm ơn đến gia đình đã luôn luôn động viên, ủng hộ, những ngƣời bạn đã gắn bó, chia sẻ rất nhiều kinh nghiệm và những kiến thức và nhất là trong thời gian thực hiện đề tài, để đề tài có thể hoàn thành một cách thành công nhất.

Tuy nhiên, do thời gian có hạn nên em không thể phát huy hết những ý tưởng, khả năng hổ trợ của ngôn ngữ và kỹ thuật lập trình vào đề tài. Trong quá trình xây dựng website, không thể tránh khỏi những sai xót, mong nhận được sự đóng góp và cảm thông của quí thầy cô và các bạn.

Em xin chân thành cảm ơn.

Cần thơ,Ngày 15 Tháng 07 Năm 2020 Sinh viên thực hiện **Nguyễn Huy Khánh**

#### **TRANG CAM KẾT**

Tôi xin cam kết khóa luận này được hoàn thành dự trên các kết quả nghiên cứu của tôi và các kết quả nghiên cứu này chƣa dƣợc dùng cho bất cứ khóa luận cùng cấp nào khác.

Cần thơ, ngày 15 tháng 07 năm 2020 **Ngƣời thực hiện NGUYỄN HUY KHÁNH**

#### **TRANG CAM KẾT**

Tôi xin cam kết khóa luận này được hoàn thành dựa trên các kết quả nghiêm cứu của tôi trong khuôn khổ của đề tài/dự án XÂY DỰNG WESITE BÁN ĐỒNG HỒ .Dự án có quyền sử dụng kết quả của khóa luận này để phục vụ cho dự án.

Cần thơ, ngày 15 tháng 07 năm 2020

**Ngƣời thực hiện**

**NGUYỄN HUY KHÁNH**

#### **LỜI MỞ ĐẦU**

Ngày nay, ứng dụng công nghệ thông tin và việc tin học hóa được xem là một trong những yếu tố mang tính quyết định trong hoạt động của các chính phủ và tổ chức, cũng nhƣ của các công ty, nó đóng vai trò hết sức quan trọng , có thể tạo ra những bƣớc đột phá mạnh mẽ

Cùng với sự phát triển không ngừng nghỉ của internet, việc ứng dụng công nghệ này vào thực tế cuộc sống đã và đang đƣợc con ngƣời sử dụng rộng rãi bởi những tính năng vƣợt trội của nó nhƣ: giúp tìm kiếm thông tin nhanh chóng, tiết kiệm thời gian, có thể sử dụng mọi lúc mọi nơi...Quảng bá sản phẩm trên mạng Internet có thể coi là một hình thức tiếp thị có mục tiêu, lôi kéo được một lượng khách hàng khổng lồ có những nhu cầu, quan tâm đặc biệt đối với sản phẩm, dịch vụ của doanh nghiệp. Quảng cáo, maketting và bán hàng trên mạng vì thế ngày đang ngày càng trở thành "mốt" xu hướng phát triển của các công ty, doanh nghiệp hoạt động trên các lĩnh vực thương mại và dịch vụ.

Trong hoạt động sản xuất, kinh doanh, giờ đây thương mại điện tử đã khẳng định vai trò xúc tiến và thức đẩy sự phát triển của doanh nghiệp. Đối với một cửa hàng hay shop, việc quảng bá và giới thiệu đến khách hàng các sản phẩm mới đáp ứng đƣợc nhu cầu của khách hàng sẽ là cần thiết .Vậy phải quảng bá thế nào đó là xây dựng đƣợc một Website cho cửa hàng của mình quảng bá tất cả các sản phẩm của mình bán

Vì vậy em đã thực hiện đề tài "XÂY DỰNG WEBSITE BÁN HÀNG " cho một shop bán đồng hồ WATCH STORES

Với sự hƣớng dẫn tận tình cua thầy *Võ Văn Phúc* em đã hoàn thành bài báo cáo đồ án này. Tuy đã cố gắng hết sức tìm hiểu, phân tích thiết kế và cài đặt hệ thống nhưng chắc chắn không tránh khỏi những thiếu sót. Em mong nhân được sự thông cảm và góp ý của quí Thầy Cô. Em xin chân thành cảm ơn.

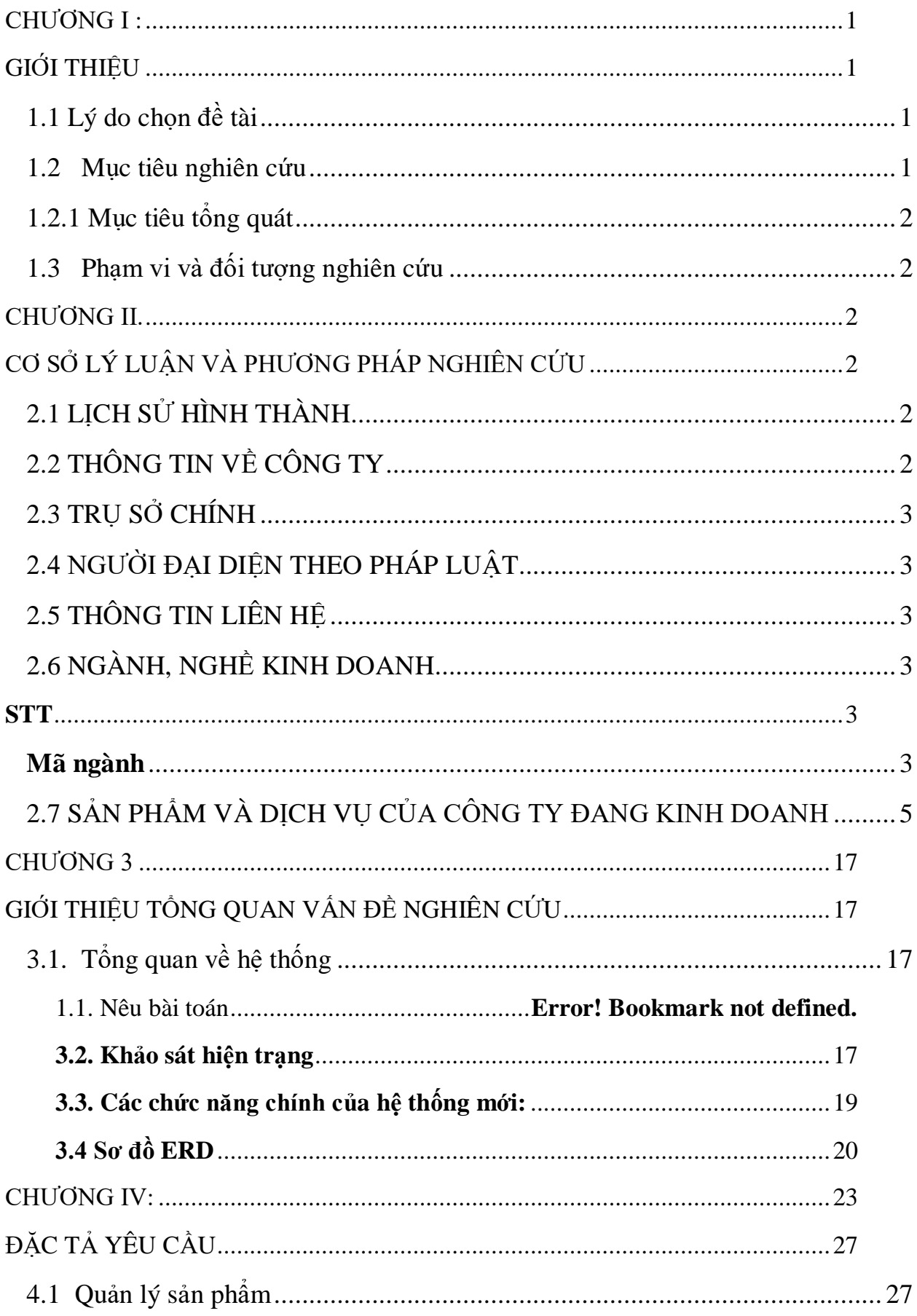

#### MUC LUC

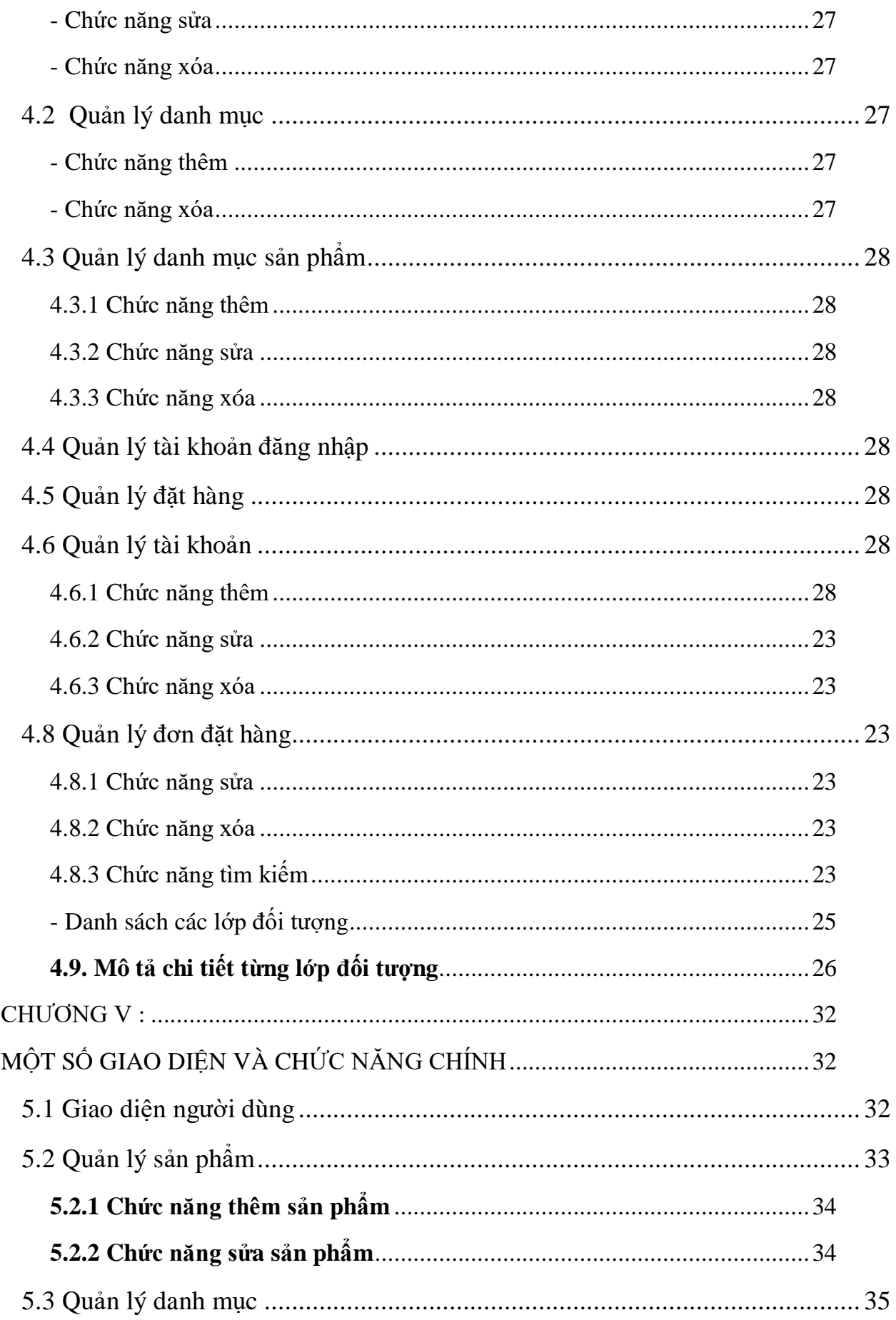

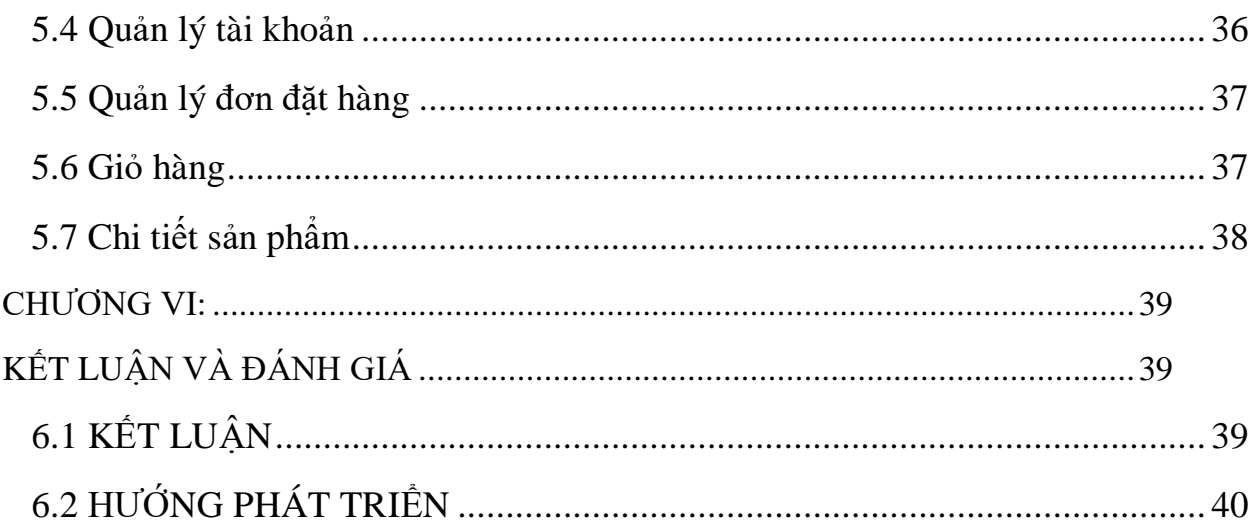

### **DANH SÁCH CÁC BẢNG**

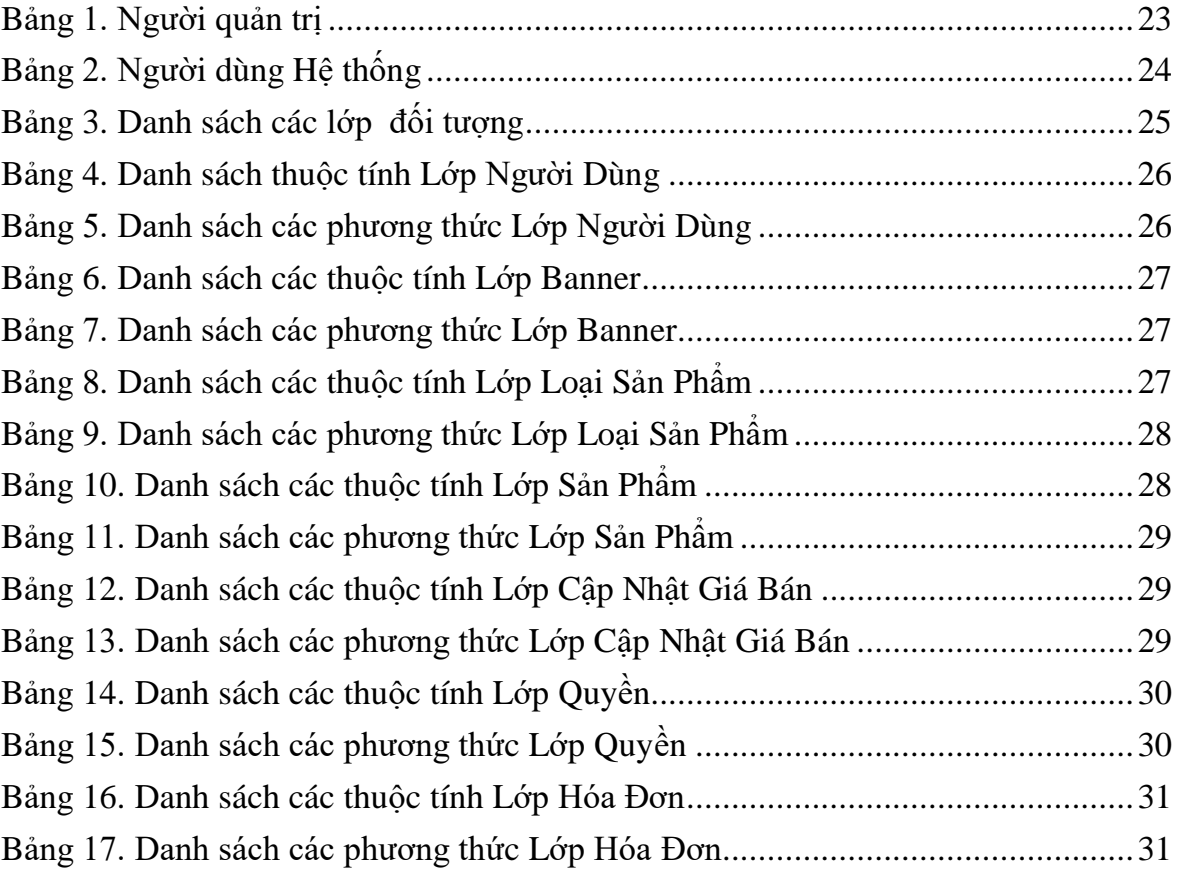

### DANH MỤC HÌNH ẢNH

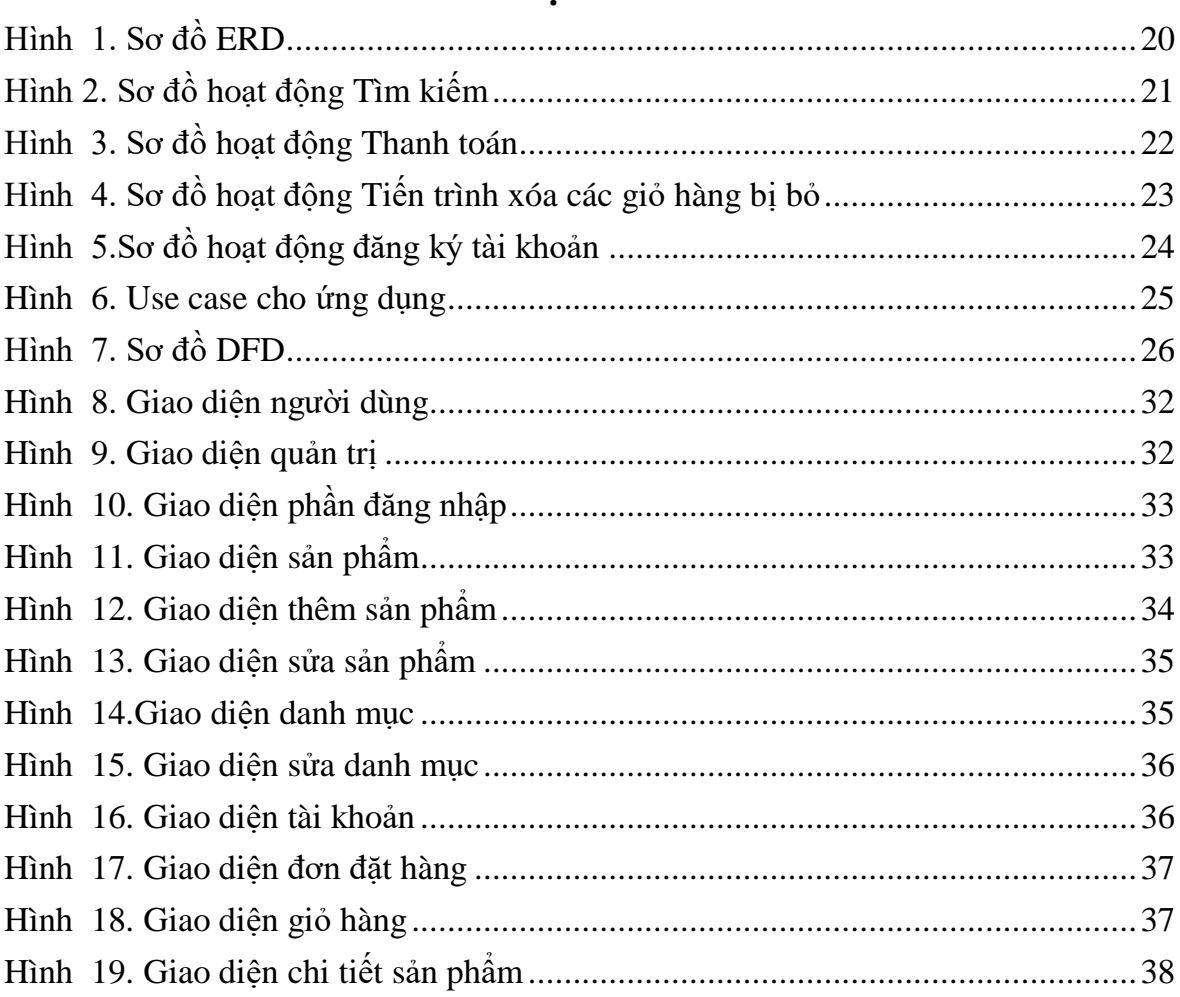